# MAP-2220 - 2<sup>0</sup> Semestre de 2020 - Noturno Exercício Programa - Data de entrega:  $7/12/2020$

#### Fatoração QR e sistemas lineares sobredeterminados

# Instruções

- Você deve implementar o exercício em Python3.x
	- $-$  Pode usar: Matplotlib, NumPy (apenas para trabalhar com aritmética de vetores, matrizes, leitura/escrita de dados), bibliotecas básicas auxiliares: sys, time, datetime, os, math.
	- N˜ao pode usar: SciPy ou outras bibliotecas de ´algebra linear computacional.
- Incluir obrigatoriamente um arquivo LEIAME.txt com instruções de execução, indicando a versão do interpretador.
- O exercício pode ser feito em duplas.
- Apenas um aluno deve entregar o exercício, destacando no relatório e c´odigo o nome de ambos os alunos.
- A entrega deve conter o relatório (em .pdf) e o código usado para as simulações computacionais (arquivos fonte). A entrega deve ser feita em um arquivo compactado único.
- $\bullet$  O relatório deve apresentar resultados e análises das tarefas descritas neste enunciado.
- O seu código deve estar bem documentado, de forma a facilitar a correção. Rodar os testes também deve ser fácil para o usuário do seu programa, sem que seja necessário editar o seu código.
- A entrada de dados deve ser feita pela leitura de arquivos texto, conforme descrito no final deste enunciado.
- A sa´ıda do programa deve obrogatoriamente conter o que se pede no final deste enunciado.

# Introdução

Este exercício programa tem como objetivo uma implementação da fatoração QR para a resolução de sistema lineares sobredeterminados pelo método dos mínimos quadrados, com aplicações a alguns exemplos. A fatoração QR é mais estável numericamente do que o uso do sistema normal para a resolução do problema.

#### Sistemas lineares sobredeterminados

Consideremos um sistema linear do tipo  $Ax = b$ , onde A é uma matriz  $m \times n$ , com  $m > n$  e  $b \in R^m$  (ou seja, temos um sistema linear com mais equações que incógnitas). Um tal sistema normalmente não tem solução. O produto  $Ax$  define um vetor em  $R^m$ , que é combinação linear das n colunas da matriz A. Como  $m > n$ , estas n colunas (n vetores) não podem gerar todo vetor  $b \in R^m$ . A solução aproximada que podemos procurar é o vetor  $x \in R^n$ tal que  $y = Ax$  seja o vetor do  $R^m$  (no espaço gerado pelas colunas de A) mais próximo de  $b$ , segundo a distância usual entre dois vetores em  $R^m$  (dada por  $||y - b|| = (\langle y - b, y - b \rangle)^{1/2}$ , onde  $\langle w, z \rangle = \sum_{i=1}^{m} w_i z_i$  é o produto escalar entre dois vetores  $w e z$  do  $R^m$ ). Este problema de mínimos quadrados tem solução, e ela é única caso as colunas de  $A$  sejam linearmente independentes.

### Fatoração QR e sistemas sobredeterminados

Denote os vetores coluna de A por  $a^{(1)}, a^{(2)}, \ldots, a^{(n)}$ , onde  $a_i^{(j)} = a_{ij}$ ,  $1 \leq i \leq m$ , e suponha que eles sejam linearmente independentes. A partir deles, podemos construir n vetores do  $R^m$ ,  $q^{(1)}$ ,  $q^{(2)}$ ,...,  $q^{(n)}$ , que formam uma base ortonormal para a imagem de A (ortonormal significa que  $\langle q^{(j)}, q^{(k)} \rangle$  é igual a 0 se  $j \neq k$  e é igual a 1 se  $j = k$ ). Esta construção pode ser feita pelo processo de ortogonalização de Gram-Schmidt. Defina  $q^{(1)} = a^{(1)}/||a^{(1)}||$ . Subtraia de  $a^{(2)}$  a sua projeção ortogonal sobre  $q^{(1)}$  e divida o resultado pela sua norma, obtendo  $q^{(2)}$ . Tendo calculado  $q^{(1)}, q^{(2)}, \ldots, q^{(j-1)}$ , subtraia de  $a^{(j)}$ a sua projeção ortogonal sobre o espaço gerado por  $q^{(k)},\,1\leq k\leq j-1,$  e divida pela sua norma, obtendo  $q^{(j)}$ . Após n etapas, a base ortonormal é cosntruída.

A ortogonalização de Gram-Schmidt pode ser descrita pelo seguinte algoritmo:

para  $j = 1, \ldots, n$  faça  $q^{(j)} = a^{(j)}$ para  $k = 1, \ldots, j - 1$  faça  $r_{kj} = \langle q^{(k)}, a^{(j)} \rangle$  $q^{(j)} = q^{(j)} - r_{kj}q^{(k)}$ fim  $r_{jj} = ||q^{(j)}||$ 

se  $r_{jj} = 0$  PARE (as colunas de A são linearmente dependentes)  $q^{(j)} = q^{(j)}/r_{jj}$ 

# fim

Note que os elementos  $r_{kj}$ ,  $1 \leq j \leq n, 1 \leq k \leq j$ , podem ser usados para definir uma matriz  $R$  n  $\times$  n triangular superior. Se denotarmos por Q a matriz  $m \times n$ cujas colunas são os vetores  $q^{(j)}$ ,  $1 \leq j \leq n$ , então, devido à ortonormalidade, temos  $Q^t Q = I_{n \times n}$ , onde  $Q^t$  é a transposta de  $Q$  e  $I_{n \times n}$  é a matriz identidade de ordem  $n$ . Ou seja,  $Q$  é uma matriz ortogonal.

A partir do algoritmo acima e das definições de  $Q$  e  $R$  podemos escrever (verifique como exercício)

 $A = QR$ .

Esta é a fatoração  $QR$  de A. Ela pode ser usada para obter uma solução aproximada de  $Ax = b$  da seguinte forma: se x minimiza a distância entre b e Ax, então  $b - Ax$  é ortogonal à imagem de A. Como os vetores  $q^{(j)}$  formam uma base para a imagem de  $A$ , esta condição é equivalente a (por que?)

$$
\langle q^{(j)}, b - Ax \rangle = 0, \quad 1 \le j \le n.
$$

Usando notação matricial, as equações acima podem ser escritas na forma  $Q^t A x = Q^t b$ . Como  $A = QR$  e  $Q^t Q = I_{n \times n}$ , x é solução do sintema linear

$$
Rx = Q^t b.
$$

Note que R é uma matriz  $n \times n$  e  $Q^t b$  é um vetor do  $R^n$ , e portanto o sistema linear acima é quadrado. Logo para calcularmos a solução aproximada de  $Ax =$ b, podemos executar os seguintes passos:

- 1. Calcule a fatoração  $QR$  de  $A$  usando o algoritmo de Gram-Schmidt.
- 2. Calcule o vetor  $z = Q^t b$ .
- 3. Resolva o sistema triangular superior  $Rx = z$  usando substituições regressivas.

O algoritmo de Gram-Schmidt pode ser instável numericamente, gerando vetores não ortogonais. Uma pequena modificação dele e da maneira de resolver o sistema triangular calcula soluções de maneira estável. Não trataremos dessas modificações aqui. Se você tiver curiosidade, pode consultar o artigo de revisão The calculation of linear least squares problems, de Åke Björk, publicado no periódico Acta Numerica, vol. 13 (2004), pp. 1–53.

# Tarefa

Escreva um programa tal que dada uma matriz  $A$   $m \times n$ , com  $m > n$  e  $b \in R^m$ , calcula a solução aproximada do sistema  $Ax = b$  usando a fatoração  $QR$  como descrito acima. Você deve implementar o algoritmo de Gram-Schmidt e a resolução do sistema triangular. Teste o programa com os exemplos abaixo. Exemplo 1

Calcule a solução aproximada do sistema linear

 $\lceil$  $\overline{1}$  $\overline{1}$  $\overline{1}$  $\overline{1}$  $\overline{1}$  $\overline{1}$  $\overline{1}$ 

$$
\begin{bmatrix} 1 & 2 & -1 & 3 \ 2 & 3 & 9 & 16 \ -2 & 0 & 4 & -1 \ 2 & 11 & 5 & 3 \ 0 & 2 & -1 & 4 \ 1 & -3 & 1 & 7 \end{bmatrix} \begin{bmatrix} x_1 \ x_2 \ x_3 \ x_4 \end{bmatrix} = \begin{bmatrix} 1 \ 0 \ 1 \ -1 \ -1 \ 1 \end{bmatrix}
$$

Determine a distância entre  $b \in Ax$ .

### Exemplo 2: Crescimento populacional

A tabela abaixo contém dados do censo americano entre os anos 1900 e 2000, com a população medida em milhões de pessoas:

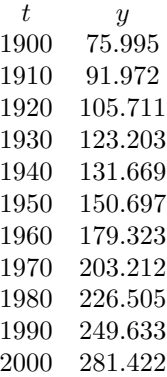

O objetivo é modelar o crescimento populacional e prever a população quando  $t = 2010$ . Para isso, vamos usar um polinômio cúbico. Como os valores de  $t$  são grandes, é conveniente mudar a escala e trabalhar com a variável

$$
s = (t - 1950)/50.
$$

Esta nova variável está no intervalo  $-1 \leq s \leq 1$ e o modelo é

$$
y = c_0 + c_1 s + c_2 s^2 + c_3 s^3.
$$

Formule o problema como um sistema linear de 11 equações e 4 incógnitas. Determine os coeficientes e calcule a aproximação para a população em  $t = 2010$ . E interessante você observar o gráfico do polinômio (mudando a variável para  $t)$  juntamente com os dados, para se ter uma idéia da qualidade do ajuste.

# Exemplo 3: Órbita planetária

A expressão  $z = ax^2 + bxy + cy^2 + dx + ey + f$  é conhecida como forma quadrática. O conjunto dos pontos  $(x, y)$  tais que  $z = 0$  é uma seção cônica. Ela pode ser uma elipse, uma parábola ou uma hipérbole, se o discriminante  $b^2 - 4ac$  for negativo, nulo ou positivo, respectivamente. A equação  $z = 0$  pode ser normalizada dividindo a forma quadrática por qualquer coeficiente não nulo. Por exemplo, se  $f \neq 0$ , podemos dividir os outros coeficientes por f e obter uma forma quadrática com o termo constante igual a 1.

Um planeta segue uma órbita elíptica. A tabela abaixo apresenta 10 observações da sua posição no plano  $(x, y)$ :

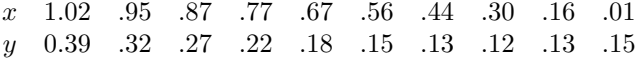

Determine os coeficientes da forma quadrática que ajustam estes dados fazendo  $f = 1$  (se você observar em um gráfico, os dados mostram que a elipse não passa pela origem). Para isso, formule o problema como um sistema linear de 10 equações e 5 incógnitas (os coeficientes  $a, b, c, d$  e e). Calcule os coeficientes. Observe a figura da elipse obtida juntamente com os dados no plano  $(x, y)$ .

#### Entrada e Saída de Dados

#### Entrada:

Exemplo 1: ler as dimensões  $m \in n$ ; ler a matriz e o lado direito no formato linha 1  $b_1$ , linha 2  $b_2$ , ..., linha m  $b_m$ .

Exemplo 2: ler o número m de medidas e depois ler  $(t_1, y_1), \ldots, (t_m, y_m)$ .

Exemplo 2: ler o número m de medidas e depois ler  $(x_1, y_1), \ldots, (x_m, y_m)$ .

## Saída:

Em todos os casos, imprimir a matriz do sistema linear no formato  $(A \mid b)$ , imprimir a solução aproximada do sistema e imprimir a norma do resíduo. Além disso,

Exemplo 2: imprimir  $(t_i, y_i, yy_i)$ ,  $1 \leq i \leq m$ , onde  $t_i$ ,  $y_i$  são os dados, e  $yy_i$  é o ajuste em  $t_i$ .

Exemplo 3: imprimir  $(x_i, y_i, yy_i)$ ,  $1 \leq i \leq m$ , onde  $x_i$ ,  $y_i$  são os dados, e  $yy_i$  é tal que  $(x_i, yy_i)$  é o ponto da elipse mais próximo de  $(x_i, y_i)$ .